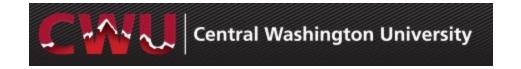

## **Recruiting Solutions 9.2**

#### **Overview**

This guide demonstrates how to navigate through Manager Self-Service and Recruiting Solutions for hiring of Temporary/Hourly positions. It is designed to be used electronically. Click on a topic in the table of contents to automatically jump to a specific section. Use Ctrl + Home to return back to the Table of Contents.

#### **Contact Information**

• Recruitment Administrators: <u>http://www.cwu.edu/hr/hiring</u>

## **Table of Contents**

| Approvals - Fill a Vacant or New Position | 2  |
|-------------------------------------------|----|
| Request a Position Change                 | 3  |
| Request a New Position                    | 4  |
| Managing Applicants                       | 5  |
| Reject Applicants/Schedule Interviews     |    |
| Prepare a Job Offer                       | 9  |
| Job Offer Approvals                       | 11 |
| Background Check/Hire Letter              | 12 |

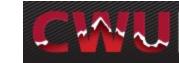

## Approvals -Fill a Vacant or New Position

- 1. Review the **Hiring Temporary/Hourly Employees** link to the right
- Is this a grant funded positon? Contact Heather Harrell x1988
- 2. Hiring Manager determine if a current position number exists:
  - Navigate to the Manager
     Dashboard to review the list of employees who report to you
  - b. If a current position number exists, **Request a Position Change** in Manager Self-Service to obtain approval to fill the vacancy (page 3)
- 3. If no position number exists:
  - a. Review the **Job Code Table** in the link above and select the best fit
  - b. Request a New Position in Manager Self-Service (page 4)
- 4. Sign in to MyCWU (<u>www.cwu.edu</u>) for Manager Self-Service action.

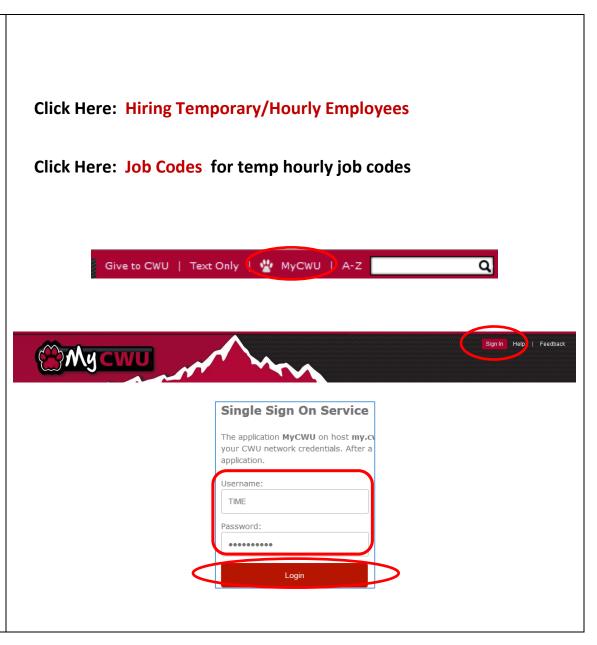

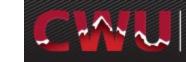

#### **Request a Position Change**

- Navigate: Main Menu > Human Resources > Manager Self Service > CW HR Transactions > Request Position Change
- 2. Select Add (Add a New Value)
- Request a Position Change Enter the position number, hit the Tab key and select a Recruitment Request. Select one option:
  - a. Current Employee/Extend Temp
  - b. Vacancy/Rehire
- 4. Update additional fields as needed and select Submit
- 5. Approval will be confirmed via email
- To access an existing Temporary/Hourly Pool and applicants OR to post a job - contact the Recruitment Administrator: http://www.cwu.edu/hr/hiring/temp-hourly

| Request Position                                                                                                    | on Change                                                                             |                        |
|----------------------------------------------------------------------------------------------------|---------------------------------------------------------------------------------------|------------------------|
| <u>F</u> ind an Existing \                                                                                                    | /alue Add a New Value                                                                 |                        |
| Transaction Numb                                                                                                    | er: 3553                                                                              |                        |
| Add                                                                                                    |                                                                                       |                        |
|                                                                                                    |                                                                                       |                        |
|                                                                                                    |                                                                                       |                        |
|                                                                                                    |                                                                                       |                        |
| -                                                                                                    |                                                                                       |                        |
| -                                                                                                    | je                                                                                    |                        |
| equest Position Chang                                                                                                    |                                                                                       | proval Status: Pending |
| equest Position Chang                                                                                                    | Ар                                                                                    | proval Status: Pending |
| equest Position Chang                                                                                                    | Ap                                                                                    | proval Status: Pending |
| Request Position Changest Position Nbr: 3182                                                                                                    | Ap                                                                                    |                        |
|                                                                                                    | Ap<br>Part Time Temporary Detailed Pos                                                | sition Description     |
| equest Position Change<br>Transaction Nbr: 3182<br>Position Number 00690002<br>*Recruitment?                                                                                                    | Ap                                                                                    | sition Description     |
| equest Position Change<br>Transaction Nbr: 3182<br>Position Number 00690002<br>*Recruitment?<br>Employee Type<br>Administrative Exempt<br>Classified Staff<br>Faculty FYR                                                 | Ap<br>Part Time Temporary Detailed Pos *New Effective Date: Job Code: Full/Part Time: | sition Description     |
| equest Position Change<br>Transaction Nbr: 3182<br>Position Number 00690002 (<br>*Recruitment?<br>Employee Type<br>Administrative Exempt<br>Classified Staff<br>Faculty FYR<br>Faculty T/TT                               | Ap                                                                                    | sition Description     |
| Request Position Change         Transaction Nbr:       3182         Position Number       00690002         *Recruitment?         Employee Type         Administrative Exempt         Classified Staff         Faculty FYR | Ap<br>Part Time Temporary Detailed Pos *New Effective Date: Job Code: Full/Part Time: | sition Description     |

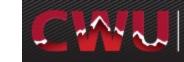

| Request a New Position                                                                                                    |                                                                                                    |
|----------------------------------------------------------------------------------------------------|----------------------------------------------------------------------------------------------------|
| <ol> <li>Navigate to Main Menu &gt; Human<br/>Resources &gt; Manager Self Service &gt;<br/>CW HR Transactions &gt; New Position<br/>Request</li> <li>Add a New Value</li> <li>Request a New Position –<br/>Select Recruitment Req. Select one:</li> </ol> | Search/Fill a Form   Enter any information you have and click Search. Leave fields blank for a list of all values.   Find an Existing Value   Add a New Value     Sequence Number:   subject:   begins with v   Document Key String:     begins with v                                                                                                    |
| a. No Recruitment<br>b. Recruitment Required                                                                                                    | Form Instructions Attachments Request a New Position *Subject                                                                                                    |
| <ol> <li>Complete required fields and select</li> <li>Save</li> </ol>                                                                                                    | Priority 3-Standard   Due Date  Status Initial                                                                                                    |
| 5. Select <b>Submit</b>                                                                                                    | Position Information<br>*Recruitment Req<br>*Position Start Dt<br>*Job Code<br>*Job Code<br>*Job Code<br>*Account Code 1<br>*Account Code 1<br>*Ac |
| <ol><li>An email will be sent confirming the<br/>approval of the new position</li></ol>                                                                                                    | *Employee Type *Distribution 1 %                                                                                                    |
| <ol> <li>To access an existing Temporary/Hourly<br/>Pool and applicants - contact the<br/>Recruitment Administrator</li> </ol>                                                                                                    | Form         Instructions         Attachments           Seq Nbr         1851         Request a New Position           *Subject         Temp Hourly Position                                                                                                    |
| 8. If a new job posting is required, contact a <b>Recruitment Administrator:</b>                                                                                                    | Priority 3-Standard   Preview Approval  Due Date  Submit  Due Date  Preview Approval  Preview Approval                                                                                                    |
| http://www.cwu.edu/hr/hiring/temp-hourly                                                                                                    |                                                                                                    |

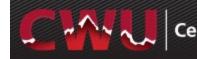

# Managing Applicants - Reviewing Applications

- Hiring Managers and Search Committee/Interviewers - navigate to Browse Job Openings – Main Menu > Human Resources > Recruiting > Browse Job Openings
- 2. From **My Job Openings** select job title to review applicant names
- 3. Select the **Application** and **Resume** icons to review applicant attachments Application Resume

P

After completing the screening process (preliminary/secondary tool),

select the icon **Mark Reviewed** For each applicant

a. This can also be done by Group
 Action: Check boxes to select
 applicants or Select All from under
 the list of applicants
 Select - Group Actions > Recruiting
 Actions > Mark Reviewed

#### Review applications by navigating MyCWU: Main Menu > Human Resources > Recruiting > Browse Job Openings

| -                                   | y Job Opening                                                                                                    | 90                                                                                                    |                                                                                                    |                                                                                                    |                             |                                                                |                                                                                                    |                                                                                                    |                                                                                                    | 0                                                                                                    |
|-------------------------------------|----------------------------------------------------------------------------------------------------|----------------------------------------------------------------------------------------------------|----------------------------------------------------------------------------------------------------|----------------------------------------------------------------------------------------------------|-----------------------------|----------------------------------------------------------------|----------------------------------------------------------------------------------------------------|----------------------------------------------------------------------------------------------------|----------------------------------------------------------------------------------------------------|----------------------------------------------------------------------------------------------------|
| Job Op                              | ening                                                                                                    |                                                                                                    |                                                                                                    | Recruiting<br>Location                                                                                                    |                             | e   Find   Viev                                                | N All   💷   📖<br>Days Open                                                                                                    | First 1-<br>No Action<br>Taken                                                                                                    | Tota                                                                                                    |                                                                                                    |
| 62 - Te                             | mporary/Hourly                                                                                                    | / - Relief                                                                                                    |                                                                                                    | Ellensburg                                                                                                    | 0                           |                                                                | 25                                                                                                    | 5                                                                                                    | 5                                                                                                    | iicanto                                                                                                    |
|                                     | udent Asst for A                                                                                                    |                                                                                                    |                                                                                                    | Ellensburg                                                                                                    | Ö                           |                                                                | 11                                                                                                    | 0                                                                                                    | 4                                                                                                    |                                                                                                    |
| 137 - Temporary/Hourly Pool         |                                                                                                    | Ellensburg                                                                                                    | Ö                                                                                                    |                                                                                                    | 23                          | 0                                                              | 4                                                                                                    |                                                                                                    |                                                                                                    |                                                                                                    |
| 146 - Office Assistant 3            |                                                                                                    | Ellensburg                                                                                                    | Ö                                                                                                    |                                                                                                    | 11                          | 0                                                              | 3                                                                                                    |                                                                                                    |                                                                                                    |                                                                                                    |
| 164 - Student Office Aide           |                                                                                                    | Ellensburg                                                                                                    | Ö                                                                                                    |                                                                                                    | 11                          | 2                                                              | 4                                                                                                    |                                                                                                    |                                                                                                    |                                                                                                    |
| 167 - B                             | arista/Espress                                                                                                    | o-WS Pre                                                                                                    | ef                                                                                                    | Ellensburg                                                                                                    | Ö                           |                                                                | 15                                                                                                    | 2                                                                                                    | 3                                                                                                    |                                                                                                    |
|                                     | egree Checko                                                                                                    |                                                                                                    |                                                                                                    | Ellensburg                                                                                                    | Ö                           |                                                                | 11                                                                                                    | 0                                                                                                    | 4                                                                                                    |                                                                                                    |
|                                     | arista/Espress                                                                                                    |                                                                                                    |                                                                                                    | Ellensburg                                                                                                    | 0                           |                                                                | 15                                                                                                    | 3                                                                                                    | 3                                                                                                    |                                                                                                    |
|                                     | arista/Espress                                                                                                    |                                                                                                    |                                                                                                    | Ellensburg                                                                                                    | 0                           |                                                                | 15                                                                                                    | 0                                                                                                    | 5                                                                                                    |                                                                                                    |
|                                     | arista/Espress                                                                                                    |                                                                                                    | .e                                                                                                    | Ellensburg                                                                                                    | 0                           |                                                                | 15                                                                                                    | 0                                                                                                    | 5                                                                                                    |                                                                                                    |
| -                                   | Job Opening ID 6<br>Job Posting Title 1                                                                                                    | 52<br>Temporary/Ho<br>001825 (Part T                                                                                                    | urly - Relief Boiler O<br>Time Temporary)                                                                                                    | Next   😪 Create New   興の<br>perator                                                                                                    | Clone   🗘 Refresh           | S<br>Busines<br>Depart                                         | Category   Print Job<br>itatus 010 Open<br>s Unit CWUID (Central W<br>ment 504020 (Facilities I<br>amily TEMP (Temporary                                                                                                    | 'ashington University<br>Management)                                                                                                    | ()                                                                                                    |                                                                                                    |
| Return Applicants                   | Activity & Attachm                                                                                                    | 52<br>Temporary/Ho<br>001825 (Part T<br>00699999 (Rel<br>nents Deta                                                                                     | urly - Relief Boiler O<br>Time Temporary)<br>Tef Boiler Operator)                                                                                                    | perator                                                                                                    |                             | S<br>Businese<br>Depart<br>Job F                               | tatus 010 Open<br>s Unit CWUID (Central W<br>tment 504020 (Facilities I<br>amily TEMP (Temporary                                                                                                    | 'ashington University<br>Management)<br>(Hourly)                                                                                                    |                                                                                                    |                                                                                                    |
| Angen Return                        | Image: Market State       Job Opening ID       Job Positing Title       Job Code (Image: State       Position Number (Image: State                                                                                                    | 52<br>Temporary/Ho<br>001825 (Part T<br>00699999 (Rel<br>nents Deta                                                                                     | urly - Relief Boiler O<br>'ime Temporary)<br>ief Boiler Operator)                                                                                                    | Ű                                                                                                    | Route<br>(0)                | S<br>Busines<br>Depart                                         | status 010 Open<br>Sunit CWUID (Central W<br>tment 504020 (Facilities I                                                                                                    | 'ashington University<br>Management)                                                                                                    | /)<br>Hold<br>(0)                                                                                                   |                                                                                                    |
| Return<br>Applicants                | Image: The second second se | 52<br>Temporary/Ho<br>001825 (Part T<br>00699999 (Rel<br>nents Deta                                                                                     | urly - Relief Boiler O<br>ime Temporary)<br>ief Boiler Operator)<br>ils<br>Reviewed<br>(0)                                                                                                    | perator                                                                                                    | Route                       | S<br>Busines:<br>Depart<br>Job F                               | tatus 010 Open<br>s Unit CWUID (Central W<br>iment 504020 (Facilities I<br>amily TEMP (Temporary<br>Offer<br>(0)<br>Personali                                                                                                    | (ashington University<br>Management)<br>(Hourly)<br>Hire<br>(0)<br>ze   Find   View All                                                                                                    | Hold<br>(0)                                                                                                    | First 🕚 1                                                                                                    |
| Applicants All (5) pplicants Select | Image: The second second se | 32<br>Temporary/Ho<br>001825 (Part T<br>00699999 (Rel<br>nents Deta                                                                                     | urly - Relief Boiler O<br>ime Temporary)<br>ief Boiler Operator)<br>ils<br>Reviewed<br>(0)                                                                                                    | perator<br>Screen<br>(0)                                                                                                    | Route<br>(0)                | S<br>Business<br>Depart<br>Job F                               | tatus 010 Open<br>s Unit CWUID (Central W<br>iment 504020 (Facilities I<br>amily TEMP (Temporary<br>Offer<br>(0)<br>Personali                                                                                                    | (ashington University<br>Management)<br>(Hourly)<br>Hire<br>(0)<br>ze   Find   View All                                                                                                    | Hold<br>(0)                                                                                                    |                                                                                                    |
| Applicants                          | Applicant Name                                                                                                    | 52<br>Temporary/Ho<br>001825 (Part T<br>00699999 (Rei<br>nents Deta<br>Applicant                                                                        | urly - Relief Boiler O<br>ime Temporary)<br>ief Boiler Operator)<br>ils<br>Reviewed<br>(0)<br>Type                                                                                                 | Screen<br>(0)<br>Disposition                                                                                                    | Route<br>(0)<br>Application | S<br>Business<br>Depart<br>Job F<br>Interview<br>(0)<br>Resume | tatus 010 Open<br>s Unit CWUID (Central W<br>ment 504020 (Cantites)<br>amily TEMP (Temporary<br>Offer<br>(0)<br>Personal<br>Interest                                                                                                    | Ashington University<br>Management)<br>(Hourly)<br>Hire<br>(Ashing a second second s | Hold<br>(0)<br>Print                                                                                                | <ul> <li>Other Action</li> </ul>                                                                                    |
| Applicants All (5) pplicants Select | Applicant Name     John Blue                                                                                                    | 32<br>Temporary/Ho<br>001825 (Part T<br>00699999 (Rei<br>nents Deta<br>Applicant<br>1012                                                                | ury - Relief Boller O<br>ime Temporary)<br>ils<br>Reviewed<br>(0)<br>D Type<br>External                                                                                                    | perator Screen (0) Disposition Applied                                                                                                    | Route<br>(0)<br>Application | S<br>Business<br>Job F<br>Interview<br>(0)<br>Resume           | tatus 010 Open<br>s Unit CWUID (Central W<br>ment 504020 (Cantities)<br>amily TEMP (Temporary<br>Offer<br>(0)<br>Personal<br>nterest                                                                                                    | rashington University<br>Management)<br>Houriy)<br>Hire<br>(0)<br>ze LEind LView All<br>Mark Reviewed                                                                                                    | Hold<br>(0)<br>Print<br>Print                                                                                       | <ul> <li>Other Actio</li> <li>Other Actio</li> </ul>                                                                |
| Applicants All (5) pplicants Select | Applicant Name     John Blue     Teri Snyder                                                                                                    | 52<br>Temporary/Ho<br>D01825 (Part T<br>D0699999 (Rel<br>nents Deta<br>Applicant<br>1012<br>1086                                                        | ID Type<br>External<br>External<br>External                                                                                                    | Screen<br>(0)<br>Disposition<br>Applied<br>Applied                                                                                                    | Route<br>(0)<br>Application | SBusiness<br>Depart<br>Job F                                   | tatus 010 Open<br>s Unit CWUID (Central W<br>ment 504020 (Cantiles)<br>amily TEMP (Temporary<br>Offer<br>(0)<br>Perconal<br>nterest<br>crack X                                                                                                    | iashington University<br>Management)<br>(Hourly)<br>Eline (0)<br>ze   Eind   View All<br>Mark Reviewed                                                                                                    | Hold<br>(0)<br>Print                                                                                                | First 🕙 1<br>• Other Actic<br>• Other Actic<br>• Other Actic<br>• Other Actic<br>• Other Actic                      |
| Applicants All (5) pplicants Select | Activity & Attachm     Applicant Name     John Blue     Teri Snyder     Carl Howard                                                                                                    | 52<br>Temporary/Ho<br>001825 (Part T<br>006699999 (Rel<br>Entries Details)<br>Details<br>Applicant<br>1012<br>1086<br>1036                              | ID Type<br>External<br>External<br>External                                                                                                    | Screen<br>(0)<br>Disposition<br>Applied<br>Applied<br>Applied                                                                                                    | Route<br>(0)<br>Application | SBusiness<br>Depart<br>Job F                                   | tatus 010 Open<br>s Unit CWUID (Central W<br>ment 504020 (Cantiles)<br>amily TEMP (Temporary<br>Offer<br>(0)<br>Perconali<br>again a<br>again again again again again again again again again again again again again again again again again again again again again again again again again again again again again again again again again again again again again again again again again again again aga | iashington University<br>Management)<br>(Hourly)<br>Eline University<br>Rark Reviewed                                                                                                    | Hold<br>(0)<br>Print                                                                                                | <ul> <li>Other Actio</li> <li>Other Actio</li> <li>Other Actio</li> <li>Other Actio</li> </ul>                      |
| Applicants All (5) pplicants Select | Activity & Attachm     Applicant Name     John Blue     Teri Snyder     Carl Howard     Adam Purple     Darta Miner                                                                                                    | 52<br>Temporary/Ho<br>001825 (Part T<br>006699999 (Rel<br>Entries Details)<br>Details<br>Applicant<br>1012<br>1086<br>1036                              | ID Type<br>External<br>External<br>External<br>External<br>External<br>External<br>External                                                                                                    | Screen<br>(0)<br>Screen<br>(0)<br>Scren<br>(0)<br>Screen<br>(0)<br>Screen<br>(0)<br>S | Route<br>(0)                | SBusiness<br>Depart<br>Job F                                   | tatus 010 Open<br>s Unit CWUID (Central W<br>ment 504020 (Cantiles)<br>amily TEMP (Temporary<br>Offer<br>(0)<br>Interest<br>승숙숙 또<br>승숙숙 또<br>승숙숙 또                                                                                                    | ashington University<br>Management)<br>(Hourly)<br>Ze, L Eind L View All<br>Mark Reviewed                                                                                                    | Hold<br>(0)<br>Print<br>G<br>G<br>G<br>G<br>G<br>G<br>G<br>G<br>G<br>G<br>G<br>G<br>G<br>G<br>G<br>G<br>G<br>G<br>G | <ul> <li>Other Actio</li> <li>Other Actio</li> <li>Other Actio</li> <li>Other Actio</li> </ul>                      |
| Applicants All (6) pplicants Select | Activity & Attachm     Applicant Name     John Blue     Teri Snyder     Carl Howard     Adam Purple     Darta Miner                                                                                                    | 52<br>Temporary/Ho<br>001825 (Part 1<br>000599999 (Rei<br>ents ) Deta<br>Applicant<br>1012<br>10186<br>10136<br>1014<br>1018<br>1014<br>1089<br>~ Group | ID Type<br>External<br>External<br>External<br>External<br>External<br>External<br>External                                                                                                    | Screen<br>(0)<br>Screen<br>(0)<br>Scren<br>(0)<br>Screen<br>(0)<br>Screen<br>(0)<br>S | Route<br>(0)                | SBusiness<br>Depart<br>Job F                                   | tatus 010 Open<br>s Unit CWUID (Central W<br>ment 504020 (Cantiles)<br>amily TEMP (Temporary<br>Offer<br>(0)<br>Interest<br>승숙숙 또<br>승숙숙 또<br>승숙숙 또                                                                                                    | ashington University<br>Management)<br>(Hourly)<br>Ze, L Eind L View All<br>Mark Reviewed                                                                                                    | Hold<br>(0)<br>Print<br>G<br>G<br>G<br>G<br>G<br>G<br>G<br>G<br>G<br>G<br>G<br>G<br>G<br>G<br>G<br>G<br>G<br>G<br>G | <ul> <li>Other Actio</li> <li>Other Actio</li> <li>Other Actio</li> <li>Other Actio</li> <li>Other Actio</li> </ul> |
| Applicants All (5) pplicants Select | Activity & Attachm     Job Opening ID e     Job Opening ID e     Job Opening ID e     Job Code (     Position Number (     Applied     (5)     Applicant Name     John Blue     Teri Snyder     Carl Howard     Adam Purple     Darta Miner All     Deselect All                                                                                                    | 52<br>Temporary/Ho<br>001825 (Part 1<br>000599999 (Rei<br>ents ) Deta<br>Applicant<br>1012<br>10186<br>10136<br>1014<br>1018<br>1014<br>1089<br>~ Group | U Ty- Relief Boller Operator)<br>ief Boller Operator)<br>ief Boller Operator)<br>is<br>Reviewed<br>(0)<br>Type<br>External<br>External<br>External<br>External<br>External<br>External<br>External | Screen<br>(0)       Diaposition       Applied       Applied       Applied       Applied       Applied                                                                                                    | Route<br>(0)<br>Application | SBusiness<br>Depart<br>Job F                                   | tatus 010 Open<br>s Unit CWUID (Central W<br>ment 504020 (Cantiles)<br>amily TEMP (Temporary<br>Offer<br>(0)<br>Interest<br>승숙숙 또<br>승숙숙 또<br>승숙숙 또                                                                                                    | (ashington University<br>Management)<br>(Hourly)<br>72 L Eind L View All<br>Mark Reviewed<br>72 C                                                                                                    | Hold<br>(0)<br>Print<br>G<br>G<br>G<br>G<br>G<br>G<br>G<br>G<br>G<br>G<br>G<br>G<br>G<br>G<br>G<br>G<br>G<br>G<br>G | <ul> <li>Other Actio</li> <li>Other Actio</li> <li>Other Actio</li> </ul>                                           |

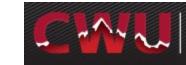

## Reject Applicants/Schedule Interviews

- Select the **Reviewed** tab to Interview
   or Reject *O* applicants
- 2. The **Reject** *icon* eliminates applicants from consideration
  - a. Select \*Reason
  - b. **Reject** *No email will be sent* OR
  - c. Reject and Correspond this will allow the hiring manager/search chair to draft an email to the candidate or select from a list of Letter templates. If you draft your own email, please have the recruitment administrator review/approve it.
  - d. Preview and Send

WARNING: If Cancel is selected on the Send Correspondence screen after selecting **Reject and Correspond**, it will update the applicant status to reject but WILL NOT send an email (see screenshot on next page).

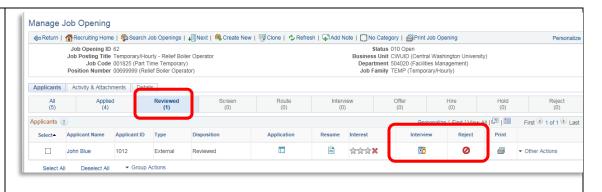

|                         |                  |                                   |      |                  |                |   |        | Help |       |
|-------------------------|------------------|-----------------------------------|------|------------------|----------------|---|--------|------|-------|
| n Job Ope               | Applicant to Rej | ect                               |      |                  |                |   |        |      |       |
| 1 JOD OP                | Applicant ID     | Name                              |      | Job Opening      |                | [ | Delete |      |       |
| nter Direc<br>erans Cer | 1006             | Gregory Black                     |      | 107 - Veterans C | enter Director |   | Î      |      |       |
| eterans C               | Disposition      |                                   |      |                  |                |   |        |      |       |
| alis                    |                  | Disposition 110 Reject<br>*Reason |      |                  |                |   |        |      |       |
| Revi                    |                  | Reason                            | _    | ~                |                |   |        |      | d     |
|                         | Reject           | Reject and Corres                 | pond | Cancel           |                |   |        |      |       |
|                         |                  |                                   |      |                  |                |   |        |      | 🖾   🗎 |

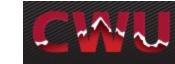

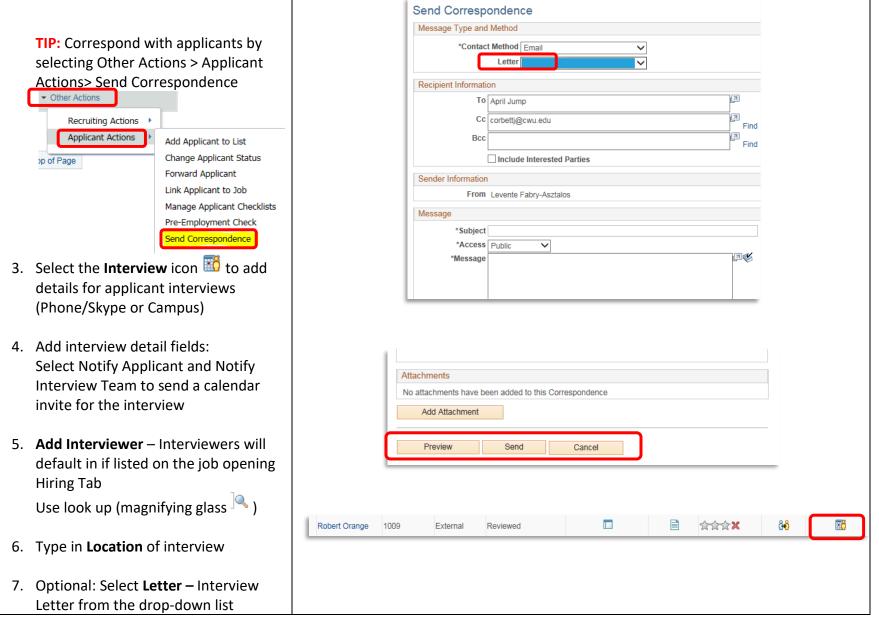

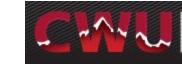

#### 8. Save as Draft

9. Now the **Generate Letter** appears and is available to select

#### 10. Optional Items:

a. **Add Attachment –** interview questions, etc.

b. Email Applicant –include interview letter/additional attachments (campus map/itinerary/etc.)
c. Add Interview – Schedule additional interviews

(Phone/Skype or Campus)

11. Submit

| Interview 1 - Date not entered @     Tate 01/20/2016      Inter | view Status Confirmed | •                     |                        | nitiator Levente F | abry-Asztalos         |               |
|-----------------------------------------------------------------|-----------------------|-----------------------|------------------------|--------------------|-----------------------|---------------|
|                                                                 | erview Type Campus    | •                     |                        | Notify             |                       |               |
|                                                                 | t Response Accepted   |                       | 9 0                    |                    | Interview Team        |               |
| *Time Zone PST                                                  |                       |                       |                        |                    |                       |               |
| Interviewers (?)                                                |                       |                       |                        |                    |                       |               |
| Interviewer ID Interviewer Name Date Start                      | Time End Time         | Time<br>Zone Response |                        | Comments           | Availability          | Notify        |
|                                                                 |                       |                       |                        |                    |                       |               |
| Interviewers (?)                                                |                       |                       |                        |                    |                       |               |
| Interviewer ID Interviewer Name                                 | Date                  | Start Time            | End Time               | Time Zone          | Response              |               |
| 10194328 Joy Corbett                                            | 01/20/2016            | 10:00AM               | 11:00AM                | PST                | Accepted              | ~             |
| 23788451 Q Jordyn Ashford                                       | 01/20/2016            | 10:00AM               | 11:00AM                | PST                | Accepted              | ~             |
| A del tabas formas                                              |                       |                       |                        |                    |                       |               |
| Add Interviewer                                                 |                       |                       |                        |                    |                       |               |
|                                                                 |                       |                       | 11 ociece a su         | ip type nom the m  | una w h               |               |
| Venue Information 🕐                                             |                       |                       | or click the           |                    |                       |               |
| Venue                                                           |                       | ation                 |                        |                    |                       |               |
| Response                                                        | ~                     |                       |                        |                    |                       |               |
|                                                                 |                       |                       |                        |                    |                       |               |
| Add/Edit Venue                                                  |                       |                       |                        |                    |                       |               |
| Interview Materials                                             |                       |                       |                        |                    |                       |               |
| Notes ②                                                         |                       | Attachment            | 3                      |                    |                       |               |
| No notes have been added to this Interview.                     |                       | No Attachm            | ents have been added t | o this Interview.  |                       |               |
| Add Note Load Job Opening Notes                                 |                       | Add                   | Attachment             | Load               | Job Opening Attachmer | nt            |
| Preview/Edit Meeting Request 🕜                                  |                       | Letter (2)            |                        |                    |                       |               |
|                                                                 |                       |                       | Letter Interview       | ottor IS1          |                       |               |
| Interviewer Meeting Request                                     |                       |                       | Letter Interview       |                    |                       |               |
| Applicant Meeting Request                                       |                       |                       |                        | Consonautou        | Lottor                |               |
|                                                                 |                       | Ge                    | nerate Letter          | Email A            | pplicant              | Upload Letter |
| Cancel Interview                                                |                       |                       |                        |                    |                       |               |
|                                                                 |                       |                       |                        |                    |                       |               |
| Consolidated Interview Letter (2)                               |                       |                       |                        |                    |                       |               |
| Add Interview                                                   |                       |                       |                        |                    |                       |               |
|                                                                 |                       |                       |                        |                    |                       |               |
| View All Interviews Expand All Coll                             | apse All              |                       |                        |                    |                       |               |
| Submit Save as Draft I 🖨 Return                                 |                       |                       |                        |                    |                       | Top of P      |
|                                                                 |                       |                       |                        |                    |                       |               |
|                                                                 |                       |                       |                        |                    |                       |               |
| Submit Save as Draft                                            | 🖉 Return              | 1                     |                        |                    |                       |               |
|                                                                 |                       | _                     |                        |                    |                       |               |
|                                                                 |                       |                       |                        |                    |                       |               |

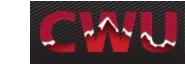

## **Prepare a Job Offer**

- Navigate to Browse Job Openings Main Menu > Human Resources > Recruiting > Recruiting > Browse Job Openings
- 2. From **My Job Openings** select job title to review applicant names
- 3. Select the **Review** or **Interview** tab to select your finalist
- 4. From the drop-down menu Other Actions (far right hand side)
  - Recruiting Actions
    - Prepare Job offer

|                                                                                                    |                                                                                                    |                                                                                                  | Personaliz                  | ze   Find   Vie       | w All   🖾   🛅                                                                                                    | First 🕙 1-1                                                                                       | 0 of 52 🕑 Last                            |
|----------------------------------------------------------------------------------------------------|----------------------------------------------------------------------------------------------------|--------------------------------------------------------------------------------------------------|-----------------------------|-----------------------|----------------------------------------------------------------------------------------------------|---------------------------------------------------------------------------------------------------|-------------------------------------------|
| Job Opening                                                                                                    |                                                                                                    | Recruiting<br>Location                                                                           |                             | Recruiter             | Days Open                                                                                                    | No Action<br>Taken                                                                                | Total<br>Applicants                       |
| 62 - Temporary/H                                                                                                    | ourly - Relief                                                                                                    | Ellensburg                                                                                       | 0                           |                       | 25                                                                                                    | 5                                                                                                 | 5                                         |
| 81 - Student Asst                                                                                                    | for Airport                                                                                                    | Ellensburg                                                                                       | 0                           |                       | 11                                                                                                    | 0                                                                                                 | 4                                         |
| 137 - Temporary/                                                                                                    | Hourly Pool                                                                                                    | Ellensburg                                                                                       | 0                           |                       | 23                                                                                                    | 0                                                                                                 | 4                                         |
| 146 - Office Assis                                                                                                    | tant 3                                                                                                    | Ellensburg                                                                                       | 0                           |                       | 11                                                                                                    | 0                                                                                                 | 3                                         |
| 164 - Student Offi                                                                                                    | ce Aide                                                                                                    | Ellensburg                                                                                       | 0                           |                       | 11                                                                                                    | 2                                                                                                 | 4                                         |
| 167 - Barista/Esp                                                                                                    | esso-WS Pref                                                                                                    | Ellensburg                                                                                       | 0                           |                       | 15                                                                                                    | 2                                                                                                 | 3                                         |
| 168 - Degree Che                                                                                                    | ckout Assist                                                                                                    | Ellensburg                                                                                       | 0                           |                       | 11                                                                                                    | 0                                                                                                 | 4                                         |
| 170 - Barista/Esp                                                                                                    | esso                                                                                                    | Ellensburg                                                                                       | 0                           |                       | 15                                                                                                    | 3                                                                                                 | 3                                         |
| 171 - Barista/Esp                                                                                                    | esso                                                                                                    | Ellensburg                                                                                       | 0                           |                       | 15                                                                                                    | 0                                                                                                 | 5                                         |
| 172 - Barista/Esp                                                                                                    | esso-WS Pref                                                                                                    | Ellensburg                                                                                       | 0                           |                       | 15                                                                                                    | 0                                                                                                 | 5                                         |
| Return   MRecruiting<br>Job Openi<br>Job Posting<br>Job Position Nu                                                                                                    | Home   Search Job Opening<br>Ig ID 62<br>Title Temporary/Hourly - Relief<br>code 001825 (Part Time Tempo<br>nber 00699999 (Relief Boiler O                                                                                                    | rary)                                                                                            | 폖Clone   🗘 Refresh          | Busine                | No Category   Print Job<br>Status 010 Open<br>ss Unit CWUID (Central W<br>Triment 504020 (Facilities N<br>Family TEMP (Temporary/                                                  | ashington University<br>Management)                                                               | )                                         |
| Return        Recruiting     Job Openi     Job Posting     Job     Position Nu     Applicants     Activity & A                                                                                                    | Home   Search Job Opening<br>Ig ID 62<br>Title Temporary/Hourly - Relief<br>code 001825 (Part Time Tempo<br>nber 00699999 (Relief Boiler O                                                                                                    | Boiler Operator<br>rary)<br>perator)                                                             | Route                       | Busine                | Status 010 Open<br>ss Unit CWUID (Central W<br>intment 504020 (Facilities N                                                                                                    | ashington University<br>Management)                                                               | )<br>Hold<br>(0)                          |
| An Return        Recruiting     Job Openii     Job Posting     Job     Position Nu     Applicants     All     (5)     An                                                                                                    | In the second second se | Boller Operator<br>rary)<br>perator)<br>d Screen                                                 | Route                       | Busine<br>Depa<br>Job | Status 010 Open<br>ss Unit CWUID (Central W<br>rtment 504020 (Facilities N<br>Family TEMP (Temporary/<br>Offer<br>(0)                                                              | ashington University<br>danagement)<br>Hourly)<br>Hire                                            | Hold<br>(0)                               |
| An Return   Recruiting<br>Job Openi<br>Job Posting<br>Job Position Nu<br>Applicants   Activity & A<br>All<br>(5)   A                                                                                                    | Home   sasarch Job Openiny<br>g ID 62<br>Title Temporary/Hourly - Relief<br>code 001825 (Part Time Tempo<br>nber 00699999 (Relief Boller O)<br>ttachments   Details<br>pplied (1)<br>(1)                                                                                                    | Boller Operator<br>rary)<br>perator)<br>d Screen                                                 | Route                       | Busine<br>Depa<br>Job | Status 010 Open<br>ss Unit CWUID (Central W<br>rtment 504020 (Facilities N<br>Family TEMP (Temporary/<br>Offer<br>(0)                                                              | ashington University<br>danagement)<br>Hourfy)<br>Hire<br>(0)                                     | Hold<br>(0)                               |
| Applicants     Applicants     C                                                                                                    | Home   sasarch Job Openiny<br>g ID 62<br>Title Temporary/Hourly - Relief<br>code 001825 (Part Time Tempo<br>nber 00699999 (Relief Boller O)<br>ttachments   Details<br>pplied (1)<br>(1)                                                                                                    | Boller Operator<br>raray)<br>perator)<br>d Screen<br>(0)                                         | Route<br>(0)                | Busine<br>Depa<br>Job | Status 010 Open<br>ss Unit CVUUD (Central W<br>Family TEMP (Temporary/<br>Offer<br>(0)<br>Persone<br>Interview                                                                     | ashington University<br>Aanagement)<br>Hourly)<br>Hire<br>(0)<br>alize   Find   View Al           | Hold<br>(0)                               |
| Applicants     Select     Applicants     John Blue                                                                                                    | Hore   Sp Search Job Openiny<br>g ID 62<br>Title Temporary/Hourly - Relief<br>Sode 001825 (Part Time Tempo<br>her 00599999 (Relief Boiler O<br>ttachments Details<br>pplied Reviewe<br>(4) Reviewe<br>(1)<br>te Applicant ID Type<br>1012 External<br>Hold                                                                                                    | d Screen<br>(0)<br>Pisposition<br>Reviewed<br>Reject                                             | Route<br>(0)<br>Application | Resume Interest       | Status 010 Open<br>ss Unit CVUUD (Central W<br>Family TEMP (Temporary/<br>Offer<br>(0)<br>Persone<br>Interview                                                                     | ashington University<br>Aanagement)<br>Hourty)<br>Hire<br>(0)<br>alize   Find   View Al<br>Reject | Hold<br>(0)<br>I   [2]   First ④<br>Print |
| Return   Recruiting     Job Openi     Job Posting     Job Nosting     Job Nosting     Job Nosting     Job Nosting     Job Nosting     Nosting     Nosting     Nosting     Nosting     John Blue     Hire     (0)     ize   Find   View     Reject                                            | Home   Search Job Openiny<br>g ID 62<br>Title Temporary/Houry - Relief<br>code 001825 (Part Time Tempo<br>nber 00699999 (Relief Boller O<br>ttachments) Details<br>pplied<br>(4) Reviewe<br>(4) Reviewe<br>(4) 1012 External<br>Hold<br>(0)<br>All   I III IIII<br>Print                                                                                                    | d Screen<br>(0)<br>Disposition<br>Reviewed<br>Reject<br>(0)<br>First 1 of 1 D                    | Route<br>(0)<br>Application | Resume Interest       | Status 010 Open<br>ss Unit CVUUD (Central W<br>Family TEMP (Temporary/<br>Offer<br>(0)<br>Persone<br>Interview                                                                     | ashington University<br>Aanagement)<br>Hourty)<br>Hire<br>(0)<br>alize   Find   View Al<br>Reject | Hold<br>(0)<br>I   [2]   First ④<br>Print |
| Return   Recruiting     Job Openi<br>Job Posting<br>Job Posting<br>Job Posting<br>Job Posting<br>Job Posting<br>Job Postion Nu     Applicants     Attivity & A     All     (5)     A     Applicants     @     Select-     Applicant Nai     John Blue     Hire     (0)     ize   Find   View | Home   Search Job Openiny<br>g ID 62<br>Title Temporary/Houry - Relief<br>code 001825 (Part Time Tempo<br>tober 00699999 (Relief Boller O<br>ttachments) Details<br>pplied<br>(4) Reviewe<br>(4) Reviewe<br>(4) Details<br>pplied<br>Reviewe<br>(5) Reviewe<br>(1) Type<br>1012 External<br>Hold<br>(0)<br>All   (2)   (1) (1) (1) (1) (1) (1) (1) (1) (1) (1)                                                                                                    | d Screen<br>(0)<br>Disposition<br>Reviewed<br>Reject<br>(0)<br>First 1 of 1 1 L<br>Other Actions | Route<br>(0)<br>Application | Interview (0)         | Status 010 Open<br>ss Unit CVUUD (Central W<br>Kriment 504020 (Calities h<br>Family TEMP (Temporary/<br>Offer<br>(0)<br>Persone<br>Interview<br>X E                                | ashington University<br>Aanagement)<br>Hourly)<br>Hire<br>(0)<br>alize   Find   View Al<br>Reject | Hold<br>(0)<br>I   [2]   First ④<br>Print |
| Job Openi<br>Job Posting<br>Job Posting<br>Job Position Nu<br>Applicants Activity & A<br>Applicants @<br>Select- Applicant Na<br>John Blue<br>Hire<br>(D)<br>ize   Find   View<br>Reject                                                                                                    | Home   Search Job Openiny<br>g ID 62<br>Title Temporary/Houry - Relief<br>code 001825 (Part Time Tempo<br>nber 00699999 (Relief Boller O<br>ttachments) Details<br>pplied<br>(4) Reviewe<br>(4) Reviewe<br>(4) 1012 External<br>Hold<br>(0)<br>All   I III IIII<br>Print                                                                                                    | d Screen<br>(0)<br>Disposition<br>Reviewed<br>Reject<br>(0)<br>First 1 of 1 D                    | Route<br>(0)<br>Application | Resume Interest       | Status 010 Open<br>ss Unit CWUDI (Central W<br>triment 504020 (Canitias M<br>Family TEMP (Temporary/<br>Offer<br>(0) Persona<br>Interview<br>X IIIIIIIIIIIIIIIIIIIIIIIIIIIIIIIIIII | ashington University<br>Aanagement)<br>Hourly)<br>Hire<br>(0)<br>alize   Find   View Al<br>Reject | Hold<br>(0)<br>I   [2]   First ④<br>Print |

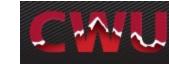

- 5. Select the correct **Position Number** Use look up (magnifying glass <sup>]</sup> ⊂ )
- Enter Start Date (1<sup>st</sup> or 16<sup>th</sup> of each month)

**REMINDER:** Allow a minimum of 2 weeks lead time for approvals, to process the background check, and complete new hire process

- 7. Check **Notify Applicant** (optional) Sends an email notification of an official job offer after approval from HR and completed background check. It will include a link to their online account. The applicant will login to see a job offer notification and attached welcome letter. The applicant can accept or reject the offer which then notifies HR/Recruitment Administrator of the response.
- 8. Add Job Offer Component(s)- Hourly pay
- 9. Add **Comments**(bottom of form): - End date
- 10. Submit for Approval (top right)

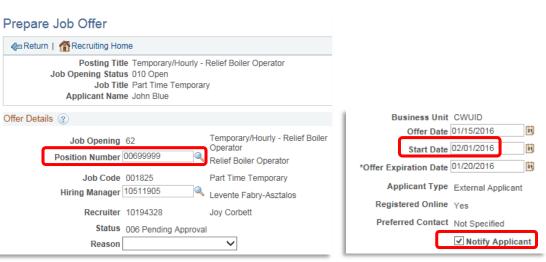

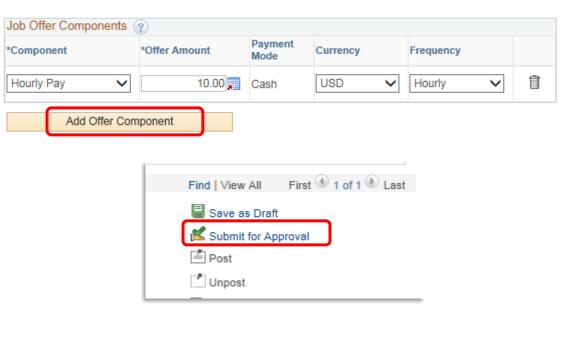

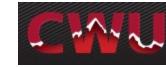

### Job Offer Approvals

- After the Submit for Approval is selected, the Approvals tab will appear
- a. The job offer will route to the Recruitment Administrator unless grant funded. In that case, it will route to grants first *then* the Recruitment Administrator
- 2. The Recruitment Administrator will initiate a background check

| Ameturn   Ametruiting Home                     |  |
|------------------------------------------------|--|
| Posting Title Temporary/Hourly Pool - Clerical |  |
| Job Opening Status 010 Open                    |  |
| Job Title Part Time Temporary                  |  |
| Applicant Name Robert Orange                   |  |
| or                                             |  |
| Offer Details ②                                |  |
| Offer Details Approvals                        |  |
| Supervisor/Recruiter Grp Aprv                  |  |
| Job Offer:Pending                              |  |
| Route to Supervisor/Recruiter                  |  |
| Pending                                        |  |
| Multiple Approvers                             |  |
| Recruitment Administrator                      |  |
|                                                |  |

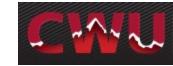

#### **Background Check/Hire Letter**

- After the applicant has verbally accepted contingent on a sexual misconduct disclosure and background check, the Hiring Manager needs to call the Recruitment Administrator to initiate the background check
- 2. When the sexual misconduct disclosure and background check are complete, the Recruitment Administrator will approve the job offer and send an email notification to the Hiring Manager
- 3. The applicant will be notified via email with the link to their online account. Applicant will sign in to see a job offer notification with a start date and rate of pay. The applicant can accept or decline the offer. Offer accepted sends notification to the Recruitment Administrator
- 4. Recruitment Administrator will prepare the hire and job is entered by the Data Management Team/Payroll
- 5. The Hiring Manager is required to complete a <u>Temporary Appointment</u> Form (TAF) webform.

\* Turnaround time varies (2 days up to 2 weeks) for background check results depending on when the applicant completes the online form and how many places they have lived in the past 7 years.

#### Job Offer View for Applicant:

|                                      |                                          | Job Search   My | Notifications 3   My Activities   My Favorite Jobs                                                                    |
|--------------------------------------|------------------------------------------|-----------------|----------------------------------------------------------------------------------------------------|
| Job Offers                           |                                          |                 |                                                                                                    |
| View Offer                           | Job Title                                |                 |                                                                                                    |
| View Offer                           | Temporary/Hourly - Reli                  | We'd like       | to hire you for the following position:                                                                               |
| View Offer                           | Veterans Center Directo                  |                 | Posting Title Veterans Center Direct                                                                                  |
|                                      |                                          |                 | Job Opening ID 107                                                                                                    |
|                                      |                                          |                 | Offer Date 01/15/2016                                                                                                 |
|                                      |                                          |                 | Offer Expiration Date 01/20/2016                                                                                      |
|                                      |                                          | Here's what yo  | u need to do:                                                                                                    |
| Here's what you<br>Step 1 - review t | need to do:<br>he job offer information. | Step 2 - either | the job offer information.<br>accept or reject the offer.<br>any indicated documents from Step 1 to the Hiring Manage |
| Step 2 - either a                    | ccept or reject the offer.               | If you have any | questions, please contact your recruiter for assistance.                                                              |
| Step 3 - return a                    | ny indicated documents                   | Step 1 - Revi   | ew Offer Information                                                                                                  |
|                                      |                                          | Туре            | Details                                                                                                    |
|                                      |                                          | Document        | Offer Letter                                                                                                    |